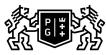

## SDAŃSK UNIVERSITY 的 OF TECHNOLOGY

## Subject card

| Subject name and code                          | CAD - Computer Aided Design, PG_00053771                                                                                                    |                                                                                |                                                                                                    |                                     |        |                                                                                                    |                                                                                                    |     |  |
|------------------------------------------------|----------------------------------------------------------------------------------------------------|--------------------------------------------------------------------------------|----------------------------------------------------------------------------------------------------|-------------------------------------|--------|----------------------------------------------------------------------------------------------------|----------------------------------------------------------------------------------------------------|-----|--|
| Field of study                                 | Engineering Management                                                                                                    |                                                                                |                                                                                                    |                                     |        |                                                                                                    |                                                                                                    |     |  |
| Date of commencement of studies                |                                                                                                    |                                                                                | Academic year of realisation of subject                                                                                                    |                                     |        | 2021/                                                                                                    | 2021/2022                                                                                                    |     |  |
| Education level                                | first-cycle studies                                                                                                    |                                                                                | Subject group                                                                                                    |                                     |        | field of Subje                                                                                                    | Obligatory subject group in the<br>field of study<br>Subject group related to scientific<br>research in the field of study |     |  |
| Mode of study                                  | Full-time studies                                                                                                    |                                                                                | Mode of delivery                                                                                                    |                                     |        | at the                                                                                                    | at the university                                                                                                    |     |  |
| Year of study                                  | 1                                                                                                    |                                                                                | Language of instruction                                                                                                    |                                     |        | Polish                                                                                                    | Polish                                                                                                    |     |  |
| Semester of study                              | 1                                                                                                    |                                                                                | ECTS credits                                                                                                    |                                     |        | 3.0                                                                                                    | 3.0                                                                                                    |     |  |
| Learning profile                               | general academic profile                                                                                                    |                                                                                | Assessment form                                                                                                    |                                     |        | asses                                                                                                    | assessment                                                                                                    |     |  |
| Conducting unit                                | Department of Inform                                                                                                    | Department of Informatics in Management -> Faculty of Management and Economics |                                                                                                    |                                     |        |                                                                                                    |                                                                                                    |     |  |
| Name and surname                               | Subject supervisor dr inż. Igor Garnik                                                                                                    |                                                                                |                                                                                                    |                                     |        |                                                                                                    |                                                                                                    |     |  |
| of lecturer (lecturers)                        | Teachers                                                                                                    | dr inż. Igor Garnik                                                            |                                                                                                    |                                     |        |                                                                                                    |                                                                                                    |     |  |
| Lesson types and methods                       | Lesson type                                                                                                    | Lecture                                                                        | Tutorial                                                                                                    | Laboratory                          | Projec | +                                                                                                    | Seminar                                                                                                    | SUM |  |
| Lesson types and methods of instruction        | Number of study                                                                                                    | 0.0                                                                            | 0.0                                                                                                    | 30.0                                | 0.0    |                                                                                                    | 0.0                                                                                                    | 30  |  |
|                                                | hours<br>E-learning hours inclu                                                                                                    | l<br>.ded: 0.0                                                                 |                                                                                                    |                                     |        |                                                                                                    |                                                                                                    |     |  |
|                                                | Adresy na platformie eNauczanie:                                                                                                    |                                                                                |                                                                                                    |                                     |        |                                                                                                    |                                                                                                    |     |  |
| Learning activity<br>and number of study hours | earning activity Participation in didacticlasses included in stupian                                                                                                    |                                                                                |                                                                                                    | Participation in consultation hours |        | Self-study S                                                                                                    |                                                                                                    | SUM |  |
|                                                | Number of study hours                                                                                                    | 30                                                                             |                                                                                                    | 5.0                                 |        | 40.0                                                                                                    |                                                                                                    | 75  |  |
| Subject objectives                             | The aim of the course is to familiarize students with the basics of industrial design with the use of specialized CAD / CAM / CAE software. The main goal is to introduce students to the field of technology in which every engineer is constantly involved, as well as to acquire knowledge and skills necessary to communicate with designers and constructors in the process of industrial design. |                                                                                |                                                                                                    |                                     |        |                                                                                                    |                                                                                                    |     |  |
| Learning outcomes                              | Course outcome                                                                                                    |                                                                                | Subject outcome                                                                                                    |                                     |        | Method of verification                                                                                               |                                                                                                    |     |  |
|                                                | [K6_U06] uses basic theoretical<br>knowledge to solve selected<br>organizational problems, design<br>technical solutions and manage<br>projects, including engineering<br>projects                                                                                                    |                                                                                | The student understands the<br>specific of computer-aided design<br>process; knows the rules and<br>standards for creating technical<br>documentation using CAD/CAM/<br>CAE software                                                                                       |                                     |        | [SU1] Assessment of task<br>fulfilment<br>[SU3] Assessment of ability to<br>use knowledge gained from the<br>subject |                                                                                                    |     |  |
|                                                | [K6_W05] knows the statistical<br>and IT methods and tools that<br>enable the acquisition and<br>presentation of data on the<br>organisation's resources, including<br>technical resources                                                                                                    |                                                                                | The student is able to perform<br>technical documentation using the<br>CAD/CAM/CAE software; is able<br>to properly format the prints,<br>visualisations and data sheets;<br>can transfer data between<br>different platforms (CAD/CAM/<br>CAE software, office software). |                                     |        | [SW1] Assessment of factual<br>knowledge<br>[SW2] Assessment of knowledge<br>contained in presentation               |                                                                                                    |     |  |
| Subject contents                               | Introduction. Fusion 360 user interface. Modeling of simple solids. Sketching. The use of FORM space.<br>Modification of models and creation of components. Design project management. Assembly of components.<br>Rendering and creating drawing documentation. CAM and CAE elements. Assembly animations.                                                                                             |                                                                                |                                                                                                    |                                     |        |                                                                                                    |                                                                                                    |     |  |
| Prerequisites<br>and co-requisites             | Basic knowledge of engineering drawing, knowledge of computer operating systems                                                                                                    |                                                                                |                                                                                                    |                                     |        |                                                                                                    |                                                                                                    |     |  |
| Assessment methods<br>and criteria             | Subject passing criteria                                                                                                    |                                                                                | Passing threshold                                                                                                    |                                     |        | Per                                                                                                    | Percentage of the final grade                                                                                              |     |  |
|                                                | Practical exercises                                                                                                    |                                                                                | 60.0%                                                                                                    |                                     |        | 40.0%                                                                                                    |                                                                                                    |     |  |
|                                                | Colloquium                                                                                                    |                                                                                | 60.0%                                                                                                    |                                     |        | 60.0%                                                                                                    |                                                                                                    |     |  |

| Recommended reading                                            | Basic literature                                                                                                    | <ol> <li>Exercises shared by the instructors.</li> <li>Software producer's training materials available online.</li> </ol>                           |  |  |  |  |
|----------------------------------------------------------------|----------------------------------------------------------------------------------------------------|----------------------------------------------------------------------------------------------------|--|--|--|--|
|                                                                | Supplementary literature                                                                                                    | 1. Any literature on the design with Fusion 360.                                                                                                    |  |  |  |  |
|                                                                | eResources addresses                                                                                                    | Podstawowe<br>https://help.autodesk.com/view/fusion360/ENU/courses/ - Tutorials<br>http://help.autodesk.com/view/fusion360/ENU/ - Online user manual |  |  |  |  |
| Example issues/<br>example questions/<br>tasks being completed | <ul> <li>Using 3D modeling, follow these steps:         <ol> <li>create a cuboid with a base of a square with a geometric center at the beginning of the coordinate system, with a side of 98 mm and a height of 37 mm</li> <li>set a cylinder with a diameter of 63 mm and a height of 31 mm on the rectangular prism</li> <li>using the SHELL command, convert the solid into a shell with a wall thickness of 5 mm</li> <li>cut the shell in half using the YZ plane</li> <li>create components from both halves and spread them apart</li> </ol> </li> <li>Complete the model of the crank system based on the attached design documentation including the assembly drawing and executive drawings of individual components.</li> </ul> |                                                                                                    |  |  |  |  |
| Work placement                                                 | Not applicable                                                                                                    |                                                                                                    |  |  |  |  |